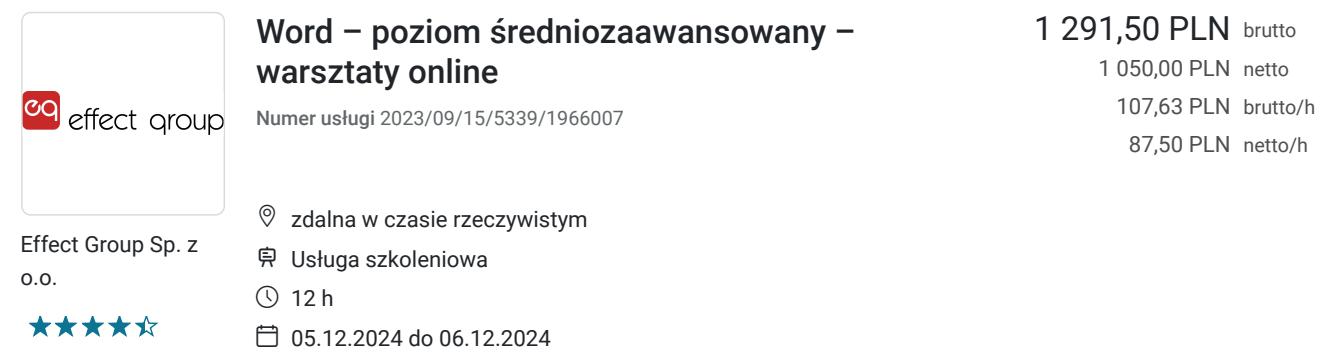

## Informacje podstawowe

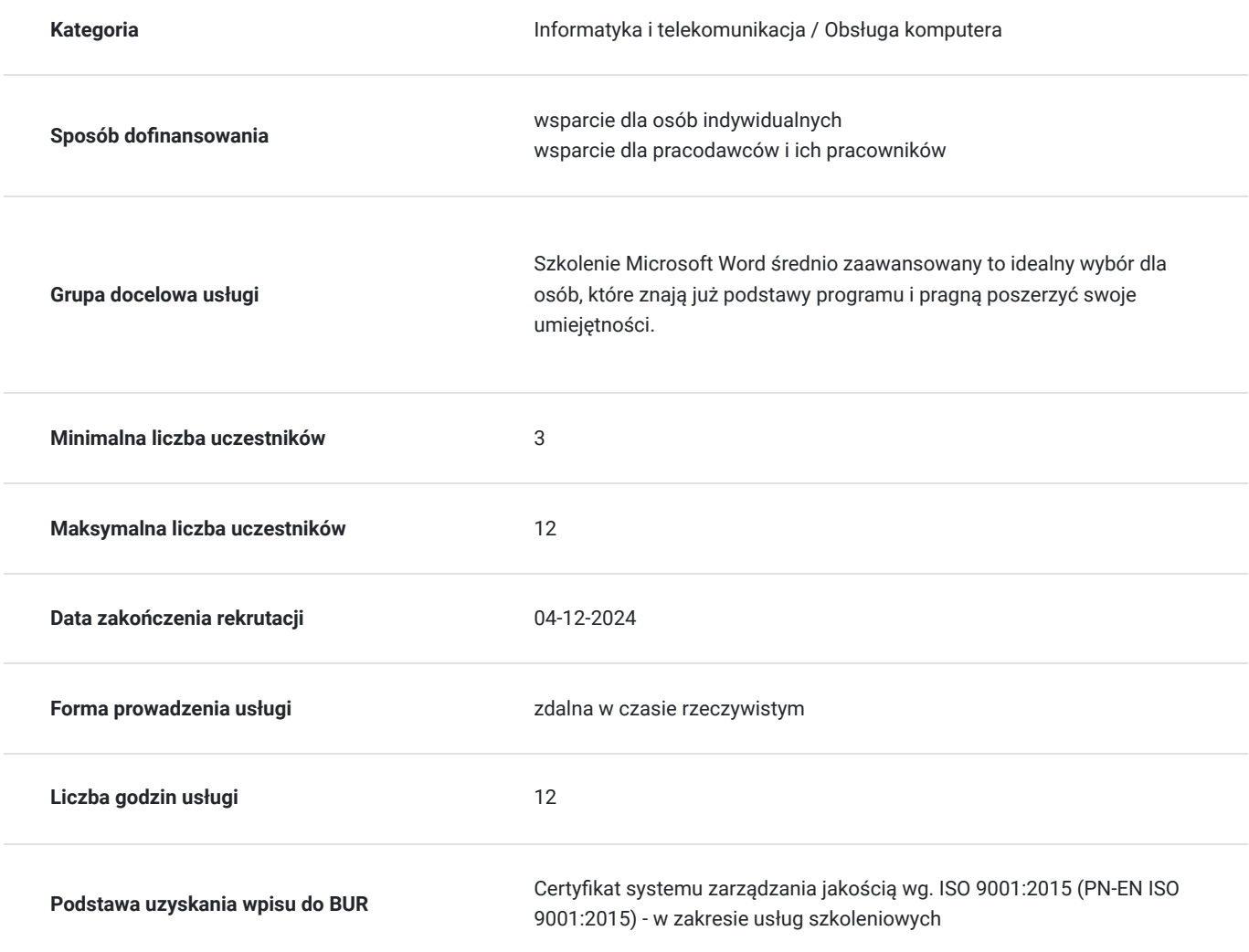

# Cel

## **Cel edukacyjny**

Celem szkolenia jest praktyczne wykorzystywanie możliwości edytora tekstu głównie przy sporządzaniu dokumentacji biurowej. Pisanie formalnych pism, poprawianie błędów, prawidłowa edycja są najczęstszymi problemami użytkowników tego programu. Szkolenie pogłębi wiedzę dotyczącą wykorzystywania korespondencji seryjnej, czy tworzenia formularzy niezbędnych w codziennej pracy.

## **Efekty uczenia się**

Po szkoleniu uczestnik:

- sporządza dokumentację biurową
- pisze formalne pisma
- poprawia błędy
- prawidłowo edytuje tekst
- wykorzystuje korespondencę seryjną
- tworzy formularze niezbędne w codziennej pracy.

### **Sposób weryfikacji efektów uczenia się**

PRE i POST test

# Kwalifikacje

### **Kompetencje**

Usługa prowadzi do nabycia kompetencji.

## Program

#### **Formatowanie dokumentu**

- Nagłówek i stopka
- Numeracja stron
- Marginesy
- Tworzenie kolumn
- Drukowanie dokumentu

#### **Tabele**

- Metody tworzenia tabeli
- Wstawianie/usuwanie kolumn oraz wierszy
- Sortowanie tabeli Formatowanie tabeli

#### **Wykresy Tworzenie wykresów Edycja danych źródłowych Szybkie style Formatowanie elementów wykresu**

#### **Praca na dużych dokumentach**

- Numeracja wielopoziomowa listy wielopoziomowe
- Automatyczna numeracja Stron Rysunków Tabel Przypisów

#### **Konspekt – Wyznaczanie poziomów konspektu – Dokument główny i dokumenty podrzędne**

Dołączanie dokumentów podrzędnych do dokumentu głównego

#### **Przygotowanie dokumentu do tworzenia automatycznych spisów – Wstawianie oraz modyfikacja spisów treści Indeks – Oznaczanie słów indeksu**

- Tworzenie i modyfikacja indeksów
- Zakładki Odsyłacze, hiperłącza
- Przypisy końcowe oraz dolne Wstawianie pól
- Automatyczna aktualizacja daty Właściwości dokumentu osadzone w polach dokumentu. Podział dokumentu na sekcje

#### **Formularze**

Tworzenie – Właściwości pól formularza

- Ochrona pól formularza
- Wykorzystanie formantów
- Formularz jako szablon
- Blokowanie edycji formularzy

#### **Narzędzie korespondencji seryjnej**

- Korespondencja z istniejącej bazy danych (Excel)
- Szablon dokumentu wysyłkowego Reguły korespondencji seryjnej Scalanie korespondencji seryjnej
- Tworzenie kopert, etykiet
- Tworzenie szablonu
- Rozwiązywanie problemów związanych z formatami dat i liczb

#### **Praca w trybie śledzenia zmian**

- Rejestracja oraz opcje śledzenia zmian
- Komentarze

#### **Porównywanie, scalanie dokumentów**

Ochrona dokumentu

## Harmonogram

Liczba przedmiotów/zajęć: 2

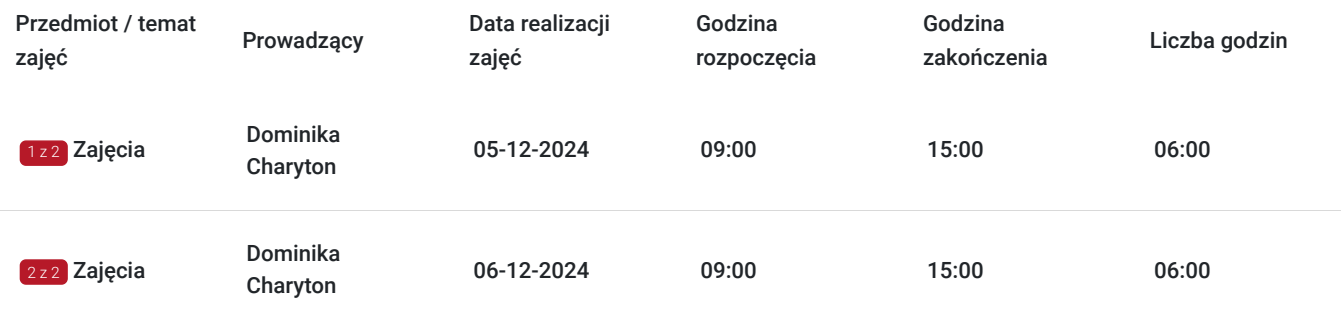

## Cennik

### **Cennik**

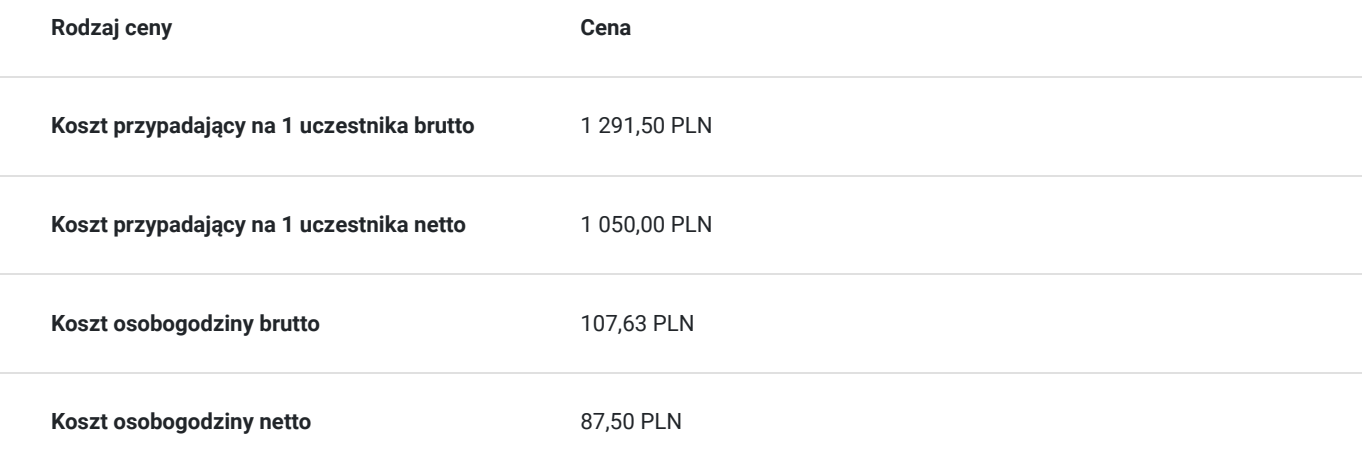

# Prowadzący

Liczba prowadzących: 1

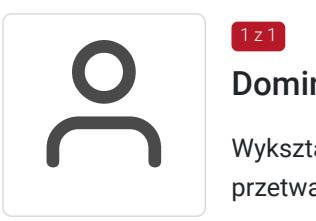

## Dominika Charyton

 $1z1$ 

Wykształcenie – Specjalistka ds. Business Intelligence, specjalistka ds. technologii elektronicznego przetwarzania danych, pedagog, doradca zawodowy, trener i szkoleniowiec.

Specjalność zawodowa – jest ekspertem w zakresie szkoleń Ms Excel. Specjalizuje się w prowadzeniu szkoleń na trzech poziomach zaawansowania. Zdobyła certyfikat egzaminu 98-364 MTA Database Fundamentals Microsoft Technology Associate. Ma na swoim koncie liczne szkolenia związane z bazami oraz zarządzaniem danych.

Doświadczenie zawodowe – 17-letnie doświadczenie dydaktyczne jako trener oraz 7-letnia praktyka w zakresie prowadzenia szkoleń z Excela.

Działalność szkoleniowa - wieloletnia działalność szkoleniowa koncentrująca się zarówno na prowadzeniu szkoleń zamkniętych jak i otwartych; doświadczenie w zakresie uczenia kadry pracowniczej firm prywatnych, korporacji czy instytucji samorządowych. Oprócz szkoleń z pakietu MS Office, posiada duże doświadczenie w pracy z klientem indywidualnym i grupą w zakresie samorozwoju. Tematy takie jak rekrutacja, selekcja pracowników, czy testy określające predyspozycję są podstawowym narzędziem pracy doradcy zawodowego. Wieloletnie treningi kompetencji i umiejętności społecznych oraz doświadczenie w wykorzystywaniu metod grupowego poradnictwa zawodowego, są mocną stroną trenerki.

## Informacje dodatkowe

### **Informacje o materiałach dla uczestników usługi**

Materiały w formie elektronicznej będą wysłane uczestnikom drogą mailową przed szkoleniem. Podczas szkolenia będzie udostępniana prezentacja.

### **Informacje dodatkowe**

Link do szkolenia zostanie przekazany uczestnikom drogą mailową najpóźniej w przeddzień rozpoczęcia szkolenia. Dane dostępowe do usługi zostaną opublikowane w karcie usługi nie później niż w przeddzień rozpoczęcia szkolenia.

# Warunki techniczne

Forma zdalna usługi. Szkolenie odbywa się poprzez platformę szkoleniową.

MINIMALNE WYMAGANIA TECHNICZNE: Procesor 2-rdzeniowy 2GHz lub lepszy (zalecany 4-rdzeniowy) 2GB pamięci RAM (zalecane 4GB) System operacyjny Windows 8 (zalecany Windows 10), Mac OS wersja 10.13 (zalecana najnowsza wersja) Przeglądarka internetowa Google Chrome (zalecana), Mozilla Firefox lub Safari (zaktualizowane do najnowszej wersji) Stałe łącze internetowe o prędkości 1,5 Mbps (zalecane 2,5 Mbps z obrazem w jakości HD) Kamera, mikrofon i głośniki lub słuchawki.

Nie jest wymagana instalacja oprogramowania ani umiejętności informatyczne, aby dołączyć do szkolenia. Dołączenie następuje poprzez kliknięcie w indywidualny link wysłany mailem do uczestnika przed szkoleniem. Ważność linku - do zakończenia szkolenia wg. harmonogramu szkolenia.

# Kontakt

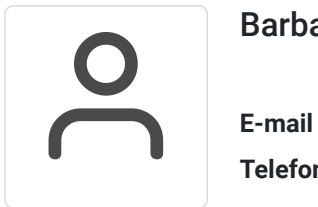

## Barbara Porzycka

**E-mail** szkolenia@effectgroup.pl **Telefon** (+48) 224 165 555